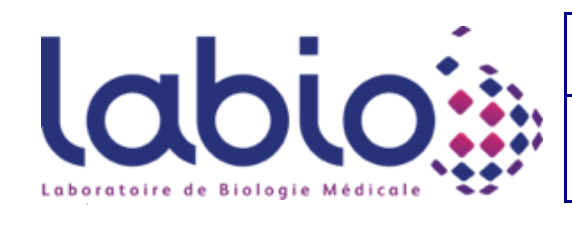

FICHE DE TRANSMISSION DE PRELEVEMENT **VERSION 6**

## **URGENCE**

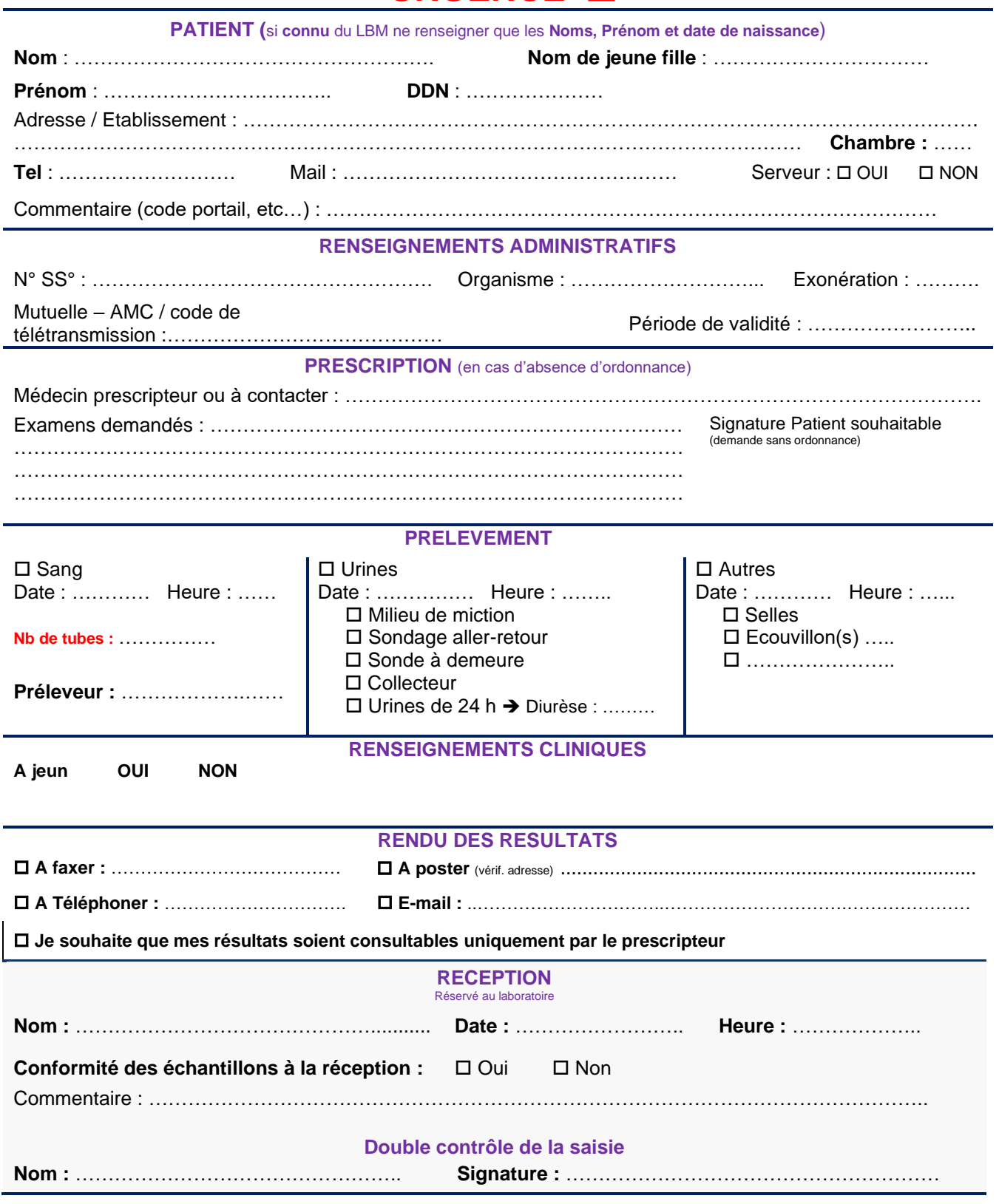

**En cas d'utilisation en procédure dégradée, joindre obligatoirement l'ordonnance**